## **Транзакции**

### Понятие транзакции

**Транзакция – это последовательность операций, проводимых над БД, выполняемых как единое целое и переводящих БД из одного непротиворечивого состояния в другое непротиворечивое состояние** 

> **Количество операций, входящих в транзакцию, может быть любым от одной до сотен, тысяч**

> Разработчик решает, какие команды должны выполняться как одна транзакция, а какие могут быть разбиты на несколько последовательно выполняемых транзакций.

При выполнении транзакции СУБД должна обеспечить обработку набора команд, входящих в транзакцию, так, чтобы гарантировать правильность и надежность работы системы.

**Транзакция должна удовлетворять ACID – требованиям**

### ACID – требования

**ACID – требования гарантируют правильность и надежность** 

**работы системы**

**Atomic (атомарность) Транзакция не может выполниться частично, либо все, либо ничего**

**Consistency (согласованность) После выполнения транзакции все данные должны находиться в согласованном состоянии** 

**Isolation (изолированность) Транзакция должна быт автономной и воздействовать на другие транзакции или завысить от них**

**Durability (устойчивость) После завершения транзакции, внесенные изменения останутся неизменными**

**ACID - фундаментальные свойства систем обработки транзакций** 

### Варианты завершения транзакций

#### **2 варианта завершения транзакций**

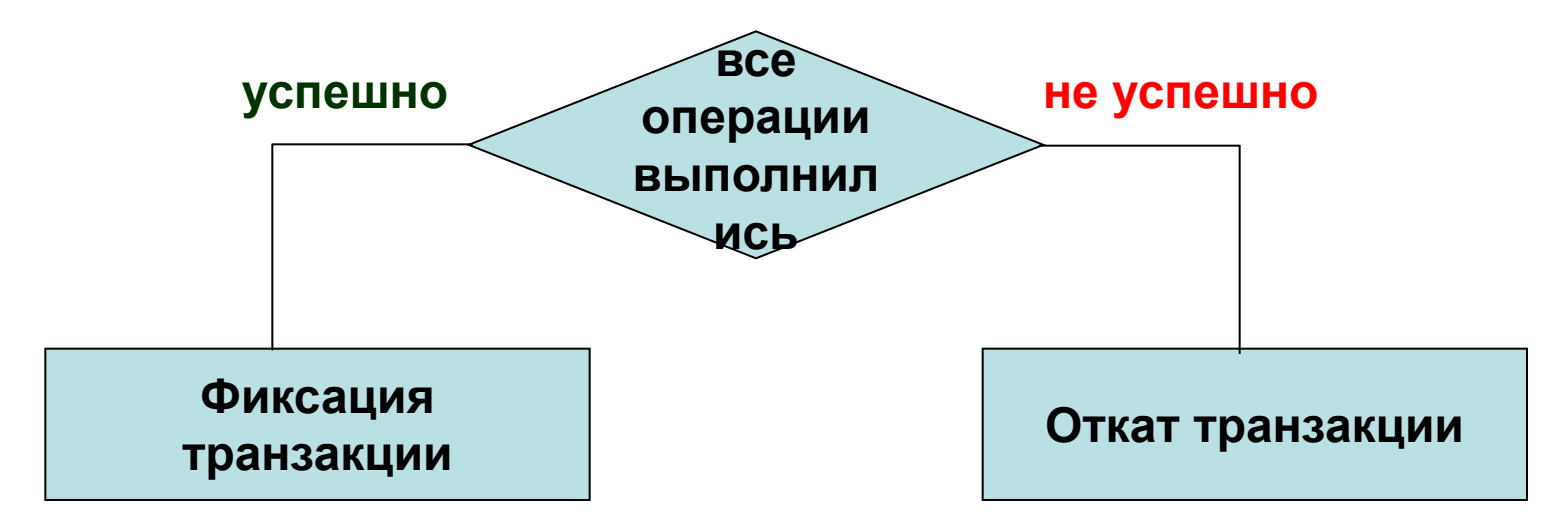

**Фиксация транзакции** – это **действия**, обеспечивающие **сохранение** на диске изменений БД, сделанные в процессе выполнения транзакции

**Откат транзакции** – это **действия**, обеспечивающие аннулирование **всех** изменений БД, сделанные в процессе выполнения транзакции

### Виды определения транзакций

**(определенные стандартом)**

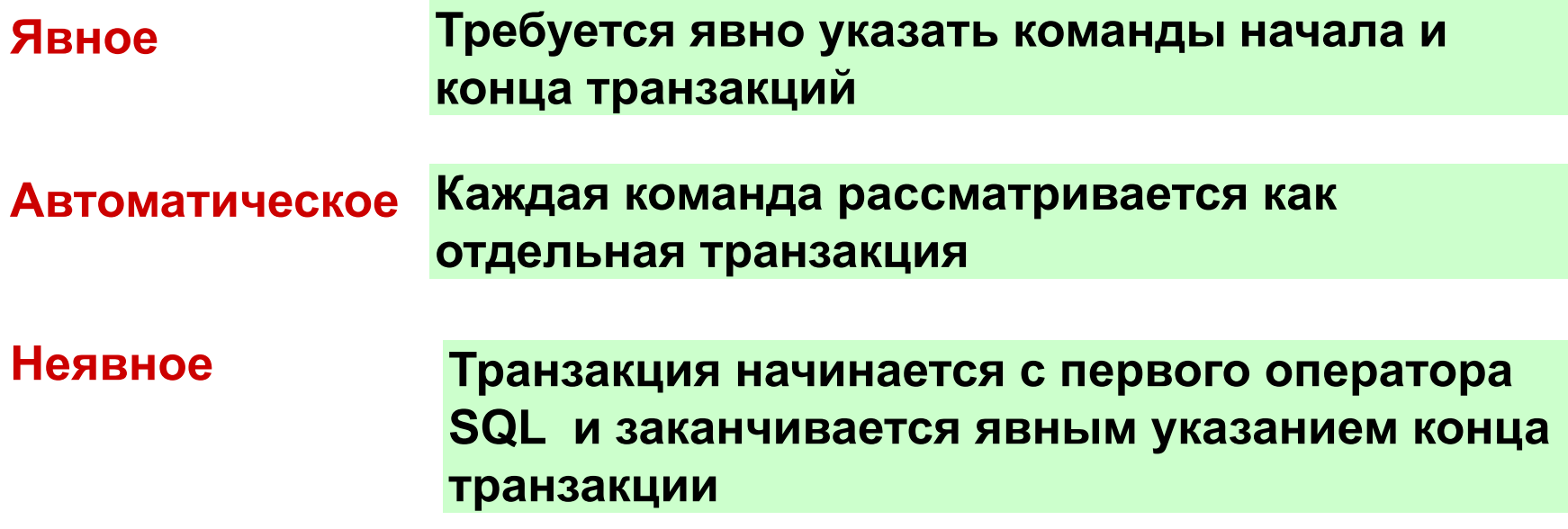

SQL Server поддерживает все три вида

### Явные транзакции

- **Описываются командами T-SQL**
- **Начало транзакции**
- **BEGIN TRAN**[SACTION] [transaction\_name | var\_ transaction\_name]
- Имя транзакции используется для вложенных транзакций
- **Фиксация транзакции**
- **COMMIT** [TRAN[SACTION]] [transaction\_name | var\_ transaction\_name]
- **Сохранение точки отката транзакции**
- **SAVE** TRAN[SACTION]] [savepoint\_name | var\_savepoint\_name ]
- **Откат транзакции**
- **ROLLBACK** [TRAN[SACTION]] [transaction\_name | var\_ transaction\_name
	- savepoint name | var savepoint name ]

! При вложении транзакций *transaction\_name* должно быть имя из самой внешней инструкции BEGIN TRANSACTION.

### Пример 1 явной транзакции

**CREATE PROC** *ДобавитьЗаказКолТовар*

ELSE

**RETURN** 2

```
@КодЗак INT, @КодТов INT, @ДопКол INT
AS
DECLARE @Состояние VARCHAR(10), @Остаток INT, @Цена MONEY
SELECT @Состояние = Состояние FROM Заказы WHERE ЗаказID = @КодЗак
IF @Состояние IS NOT NULL AND @Состояние <> 'отгружен' 
  BEGIN
    SELECT @Остаток = Остаток, @Цена= ЦенаОтпускная FROM Склад
            WHERE СкладID = @КодТов
    IF @Остаток >= @ДопКол
     BEGIN
       UPDATE Склад SET Остаток = Остаток - @ ДопКол WHERE СкладID = @КодТов
       UPDATE ЗаказаноТоваров SET Количество = Количество + @ДопКол
            WHERE ЗаказID = @КодЗак AND СкладID = @КодТов
       UPDATE Заказы SET ОбщаяСумма = ОбщаяСумма + @ДопКол* @Цена
      WHERE ЗаказID= @КодЗак
COMMIT RETURN 0
     END
    ELSE
    RETURN 1
      BEGIN TRAN
```
### Пример 2 явной транзакции

**CREATE proc** АннулированиеЗаказа

@КодЗаказа **int**

**AS**

**if** exists (**select** \* from **Заказы** where ЗаказID=@КодЗаказа

and Состояние = 'оформление')

#### **begin**

**Begin tran**

-- Возврат кол.товаров в табл. «Склад" **Update Склад** set Остаток = Остаток + Количество from **ЗаказаноТоваров**

where  $3a$ казано $To$ варов. $3a$ каз $ID = @K$ од $3a$ каза and ЗаказаноТоваров.СкладID = Склад.СкладID

- -- Удаление заказанных товаров из табл. "ЗаказаноТоваров" для данного заказа **delete** from **ЗаказаноТоваров** where ЗаказID=@КодЗаказа
- -- Удаление заказа из табл. "Заказы" **delete** from **Заказы** where ЗаказID=@КодЗаказа

**commit tran**

### Неявные транзакции

#### **Начало транзакции**

начинается автоматически при исполнении любого из перечисленных операторов ALTER TABLE, CREATE объекта БД, DROP объекта БД, SELECT, INSERT, DELETE, UPDATE, OPEN, FETCH, GRANT, REVOKE, TRUNCATE TABLE.

- **Фиксация транзакции**
- **COMMIT** [TRAN[SACTION]] [transaction\_name | var\_ transaction\_name]
- **Откат транзакции**
- **ROLLBACK** [TRAN[SACTION]] [transaction\_name | var\_ transaction\_name savepoint\_name | var\_savepoint\_name ]

### Пример неявных транзакций

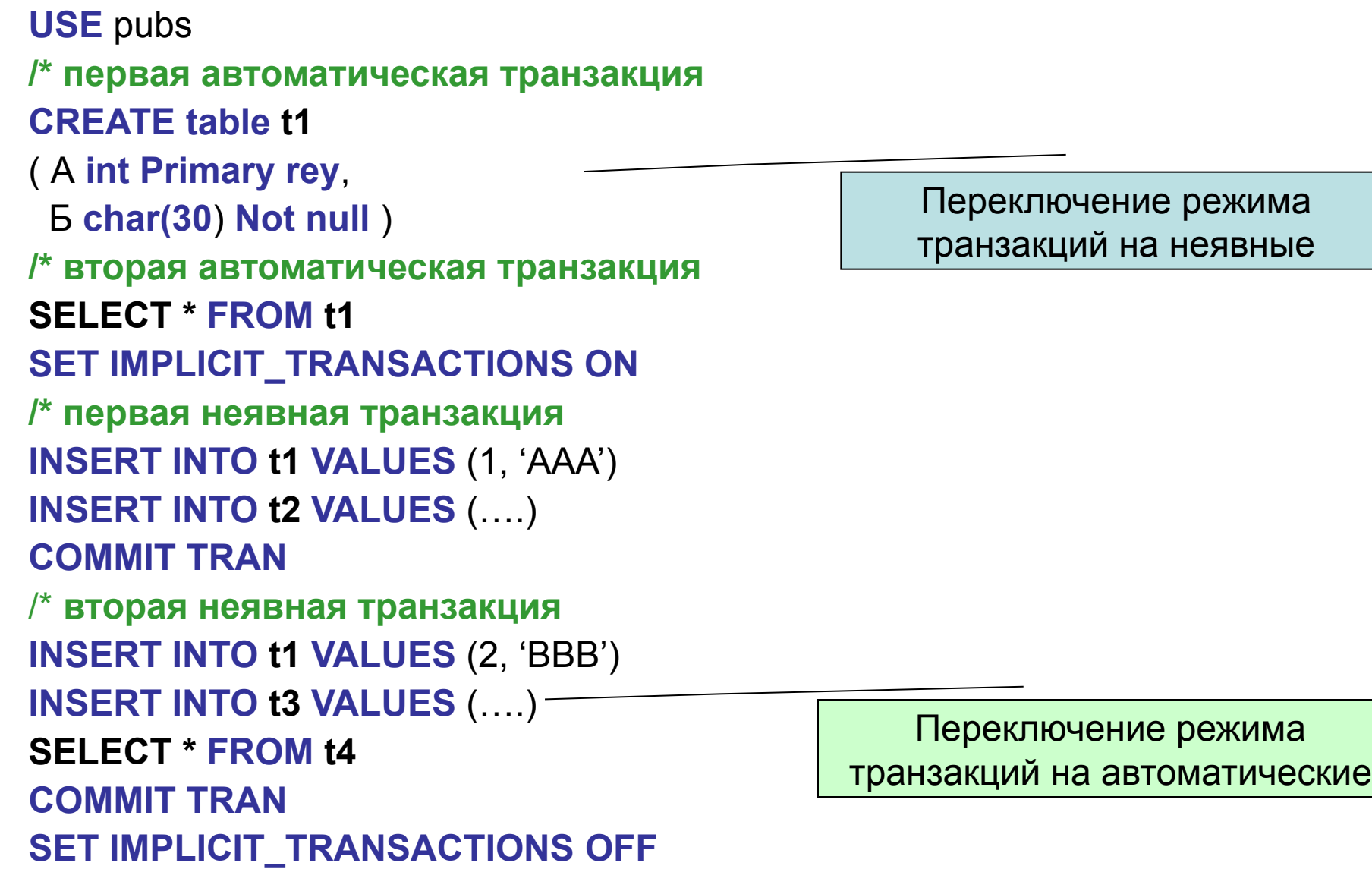

## Откат и фиксация транзакций в триггерах

**Триггер работает так, как если бы при его выполнении имелась необработанная транзакция.** 

**Поэтому** COMMIT **завершит внешнюю транзакцию**  Если в триггере имеется BEGIN TRANSACTION, то создается вложенная транзакция и COMMIT TRANSACTION будет применяться только к вложенной транзакции.

#### **ROLLBACK TRANSACTION в триггере:**

- **отменяет все изменения данных, уже выполненные в текущей транзакции, в том числе изменения, выполненные триггером;**
- **- все оставшиеся инструкции после инструкции ROLLBACK продолжают выполняться;**
- **текущий пакет снимается с выполнения и, для версий 2005 и выше, сгенерируется ошибка 3609**
- **- закрывает и освобождает все курсоры, которые были объявлены и открыты в пакете, содержащем инструкцию, приведшую к срабатыванию триггера.**

Чтобы выполнить откат транзакций только в триггере, нужно использовать SAVE TRANSACTION.

Пример отката транзакций в триггере **CREATE TRIGGER Add\_Клиенты ON Клиенты FOR INSERT AS PRINT 'Выполнение триггера'; DECLARE @КлиентID int, @ОрганизID int**

**SELECT @КлиентID=ОрганизацииID FROM** *INSERTED*

**SELECT @ОрганизID=ОрганизацииID FROM Организации WHERE ОрганизацииID=@КлиентID**

```
IF @ОрганизID IS NULL
   BEGIN
   PRINT 'нет организации'
    -- отменить вставку записи
   END
ELSE
   BEGIN
       PRINT 'Клиент вставлен'
       END
      ROLLBACK TRAN
                COMMIT TRAN
```
## Откат и фиксация транзакций в триггерах

Чтобы выполнить откат транзакций только в триггере, нужно использовать SAVE TRANSACTION.

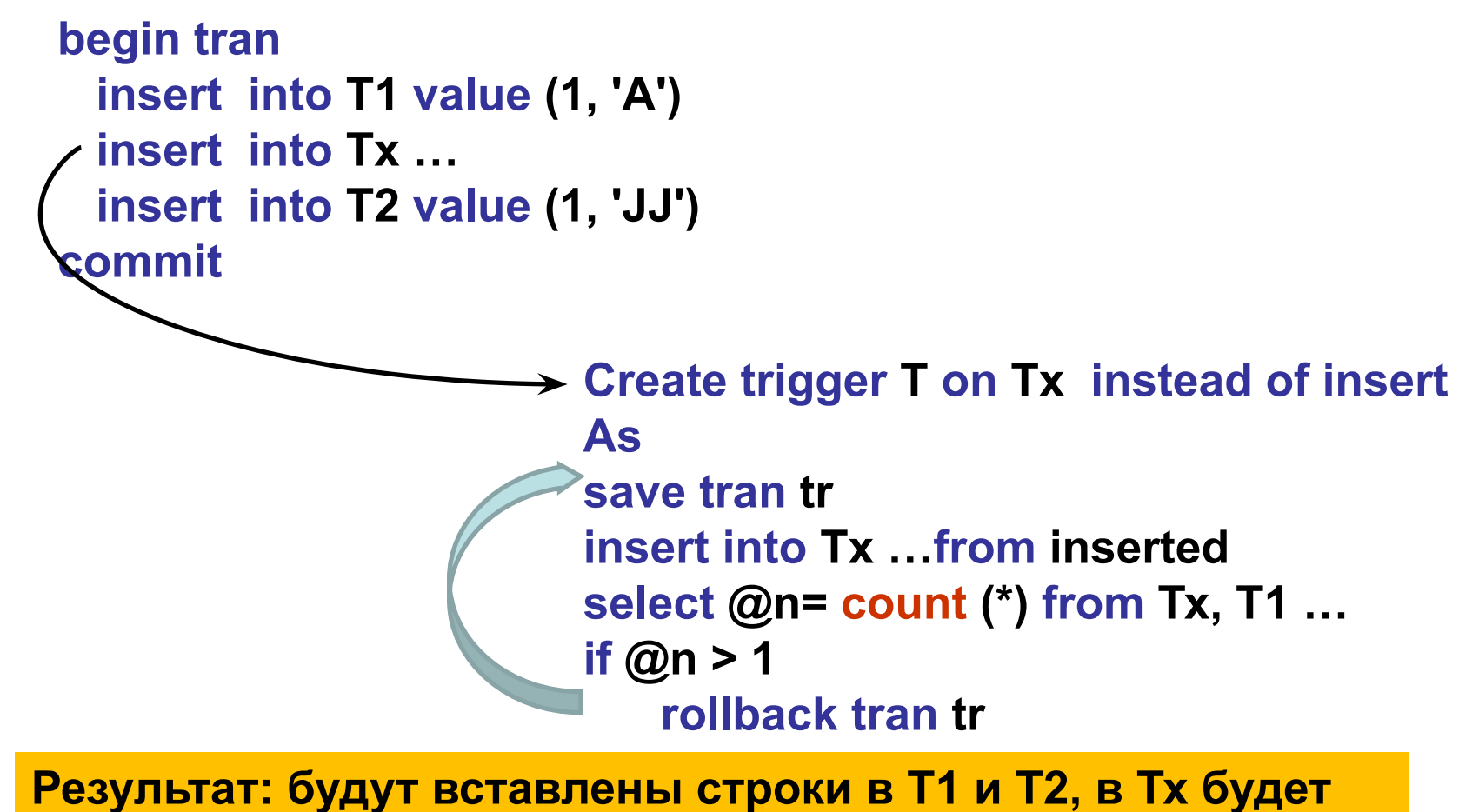

**вставлена, если условие в триггере не выполнится.**

## Журнал транзакций

**Это системная структура, обеспечивающая восстановление состояния БД**

**Восстановление состояния БД требуется**

**1) при откатах транзакций**

**- явно (оператор ROLLBACK)**

**- при аварийном завершении клиентского приложения**

**- принудительный откат при взаимной блокировке**

**2) при внезапной потери данных в ОП**

- **при отключении электропитания**
- **сбои процессора**

**3) при отказе HD**

## Логическая структура журнала транзакций

#### **- это последовательность записей, содержащих следующую информацию**

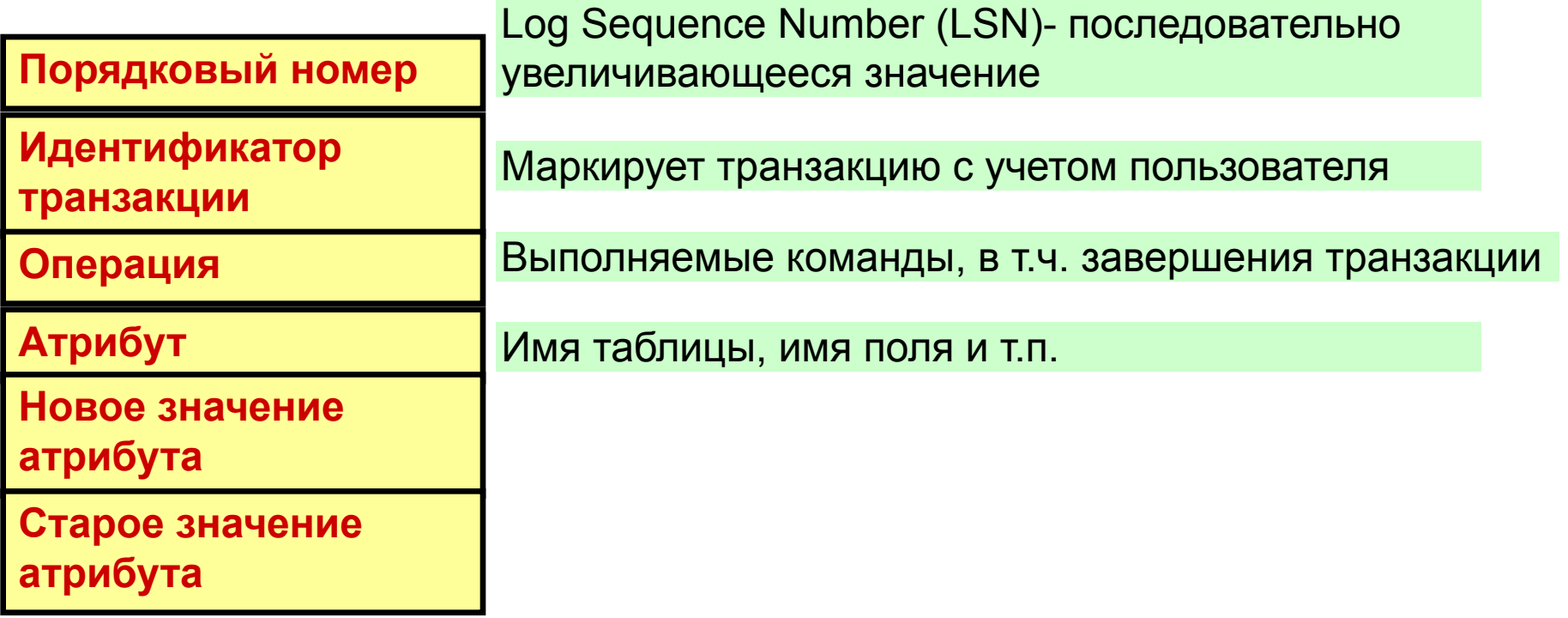

### Пример ведения журнала транзакций

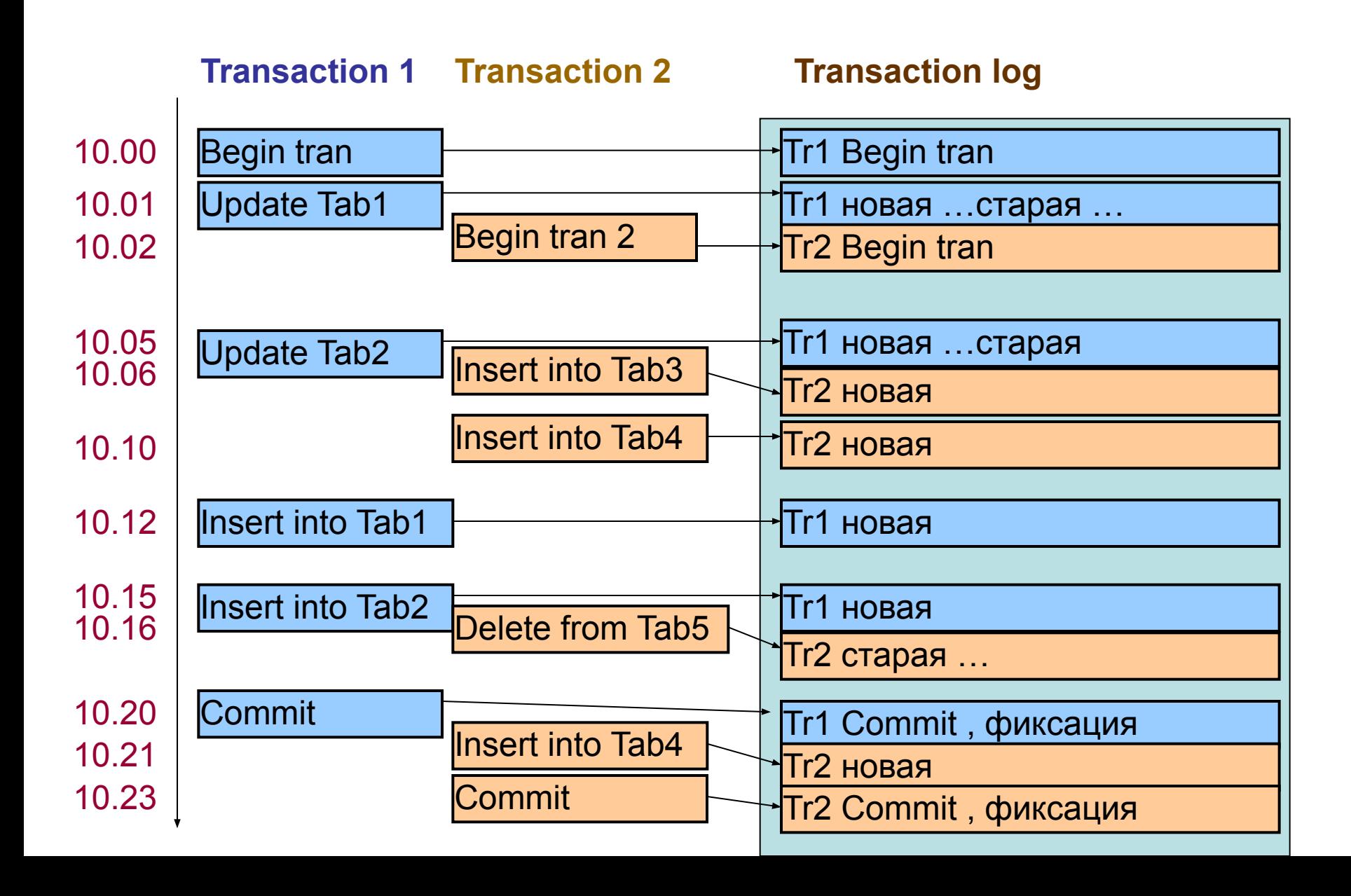

Журнал транзакций

**Общими принципами восстановление состояния БД являются**

**Результаты зафиксированных транзакция должны быть сохранены в восстановленном состоянии БД**

**Результаты незафиксированных транзакция должны быть отсутствовать в восстановленном состоянии БД**

## Модели ведения журнала транзакций

**- протокол с отложенными изменениями**

**- протокол с немедленными изменениями**

### Протокол с отложенными изменениями

**- предполагает внесение изменений, которые должны быть сделаны в БД, только в журнал транзакций**

**Окончание выполнения транзакции состоит из 2-х состояний:**

- **завершение**
- **фиксация**

### Протокол с отложенными изменениями

**Завершение – это конец выполнения транзакции (с фиксированием или отменой)**

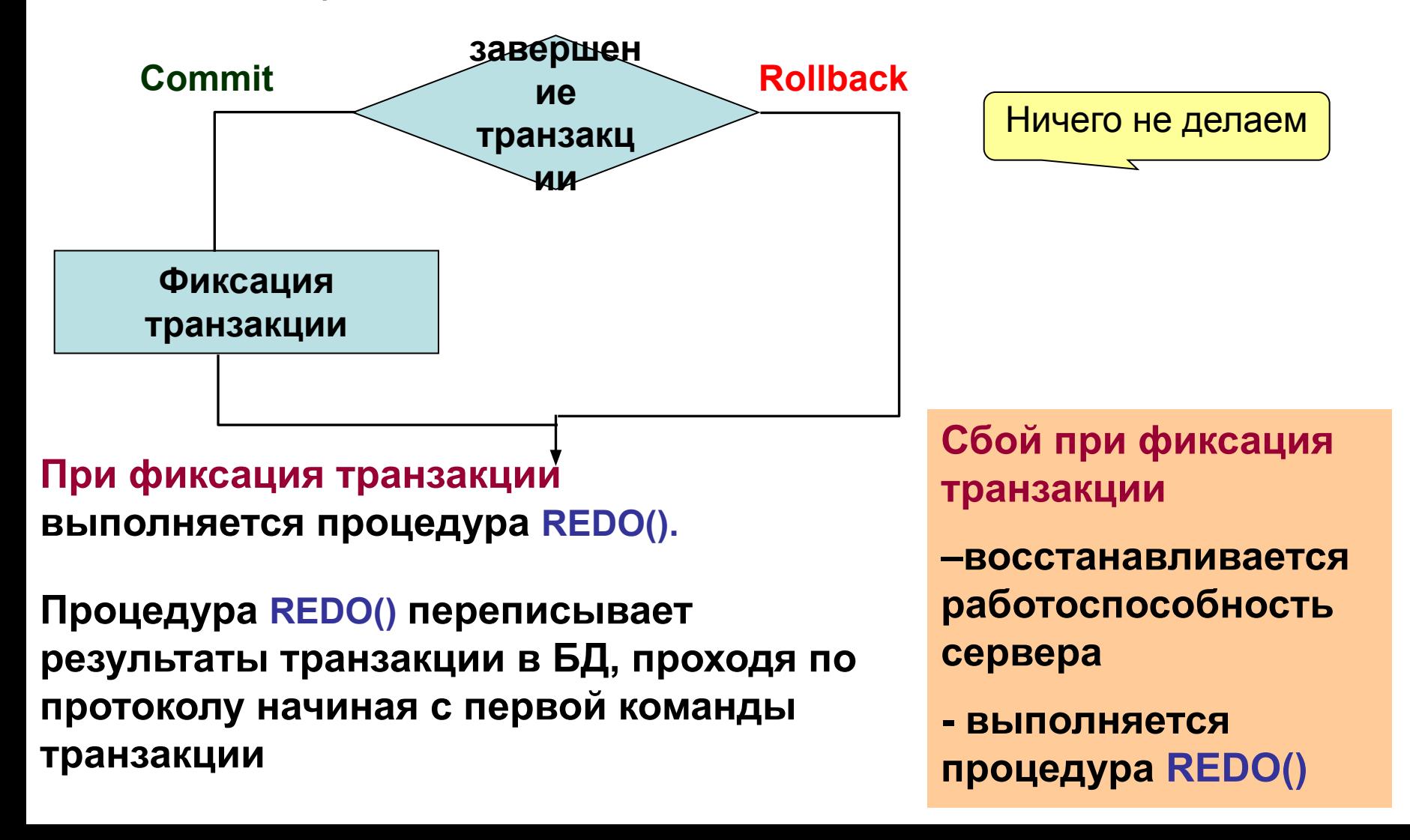

### Протокол с немедленными изменениями

**- предполагает внесение изменений и БД и в журнал транзакций.** 

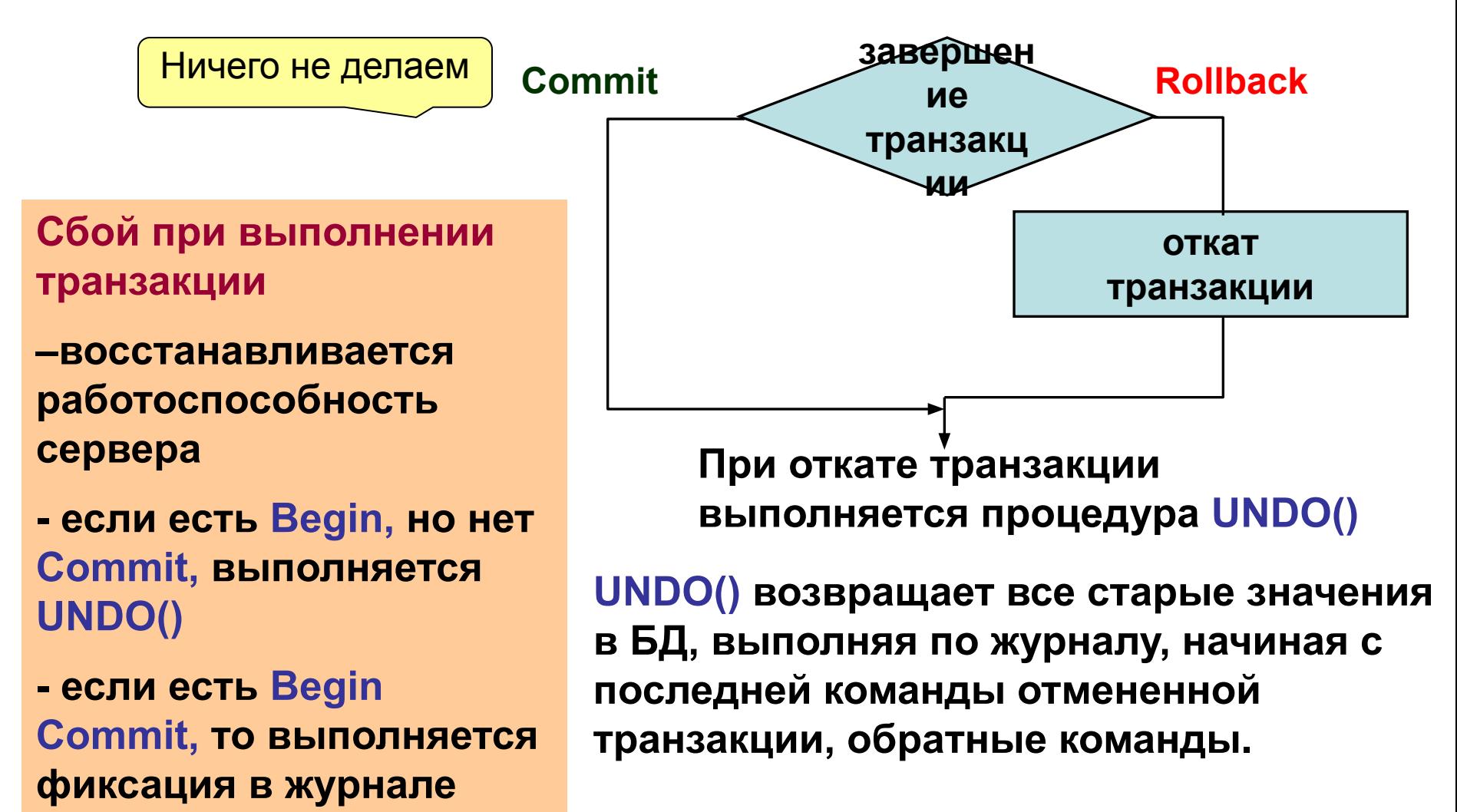

### Протокол с немедленными изменениями

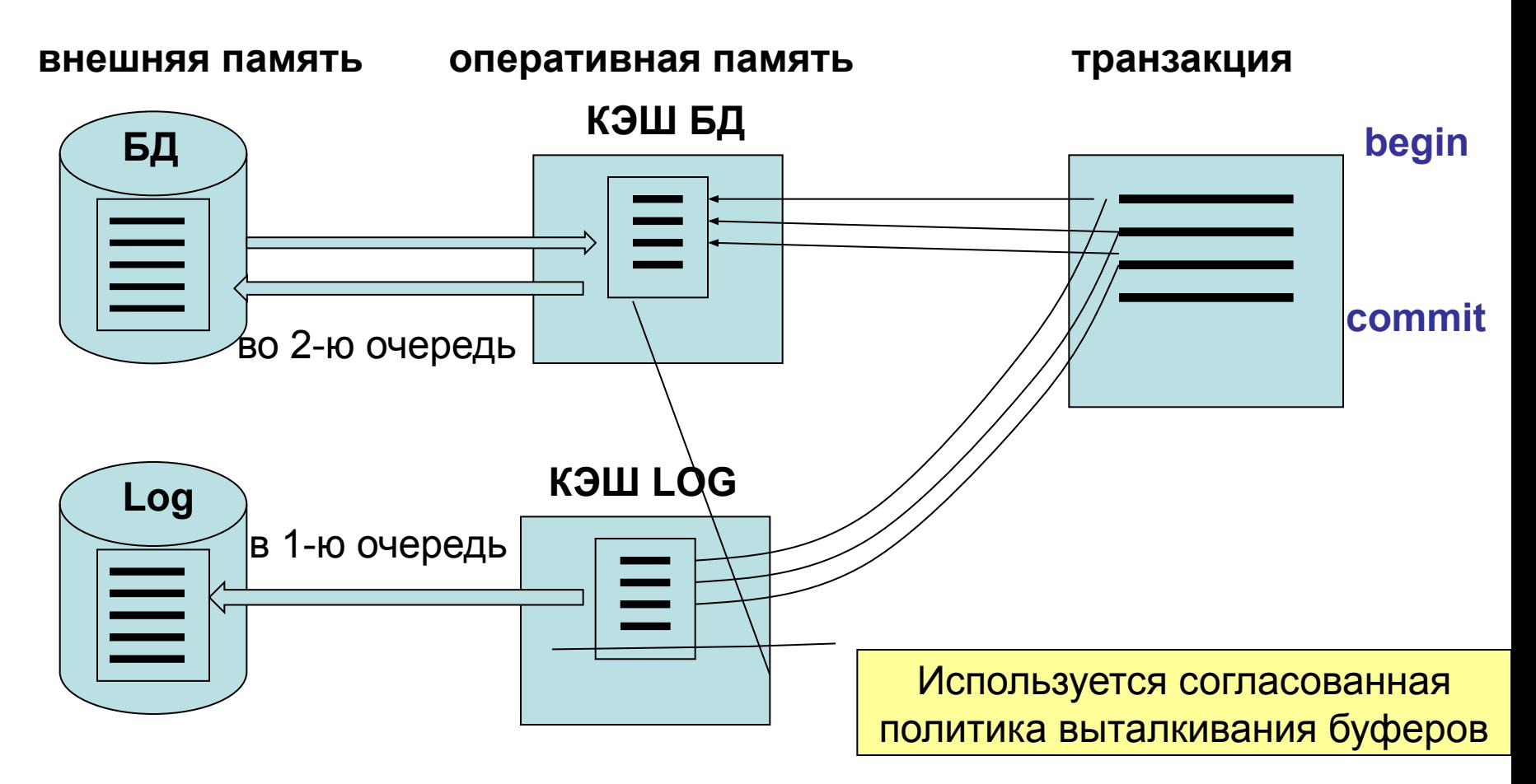

**В КЭШ БД считываются требуемые транзакцией страницы и все изменения происходя в КЭШ, а не на диске.**

### Параллельное выполнение транзакций

**Параллельное выполнение нескольких транзакций может привести к следующим проблемам одновременного доступа к БД:**

**1. Проблемы пропавших обновлений** 

**2. Проблемы промежуточного чтения**

**3. Проблемы несогласованных данных**

**4. Проблемы чтения фантомов**

## Проблема пропавших обновлений

**Возникает когда несколько транзакций изменяют одну и тоже строку, основываясь на её начальном значении**

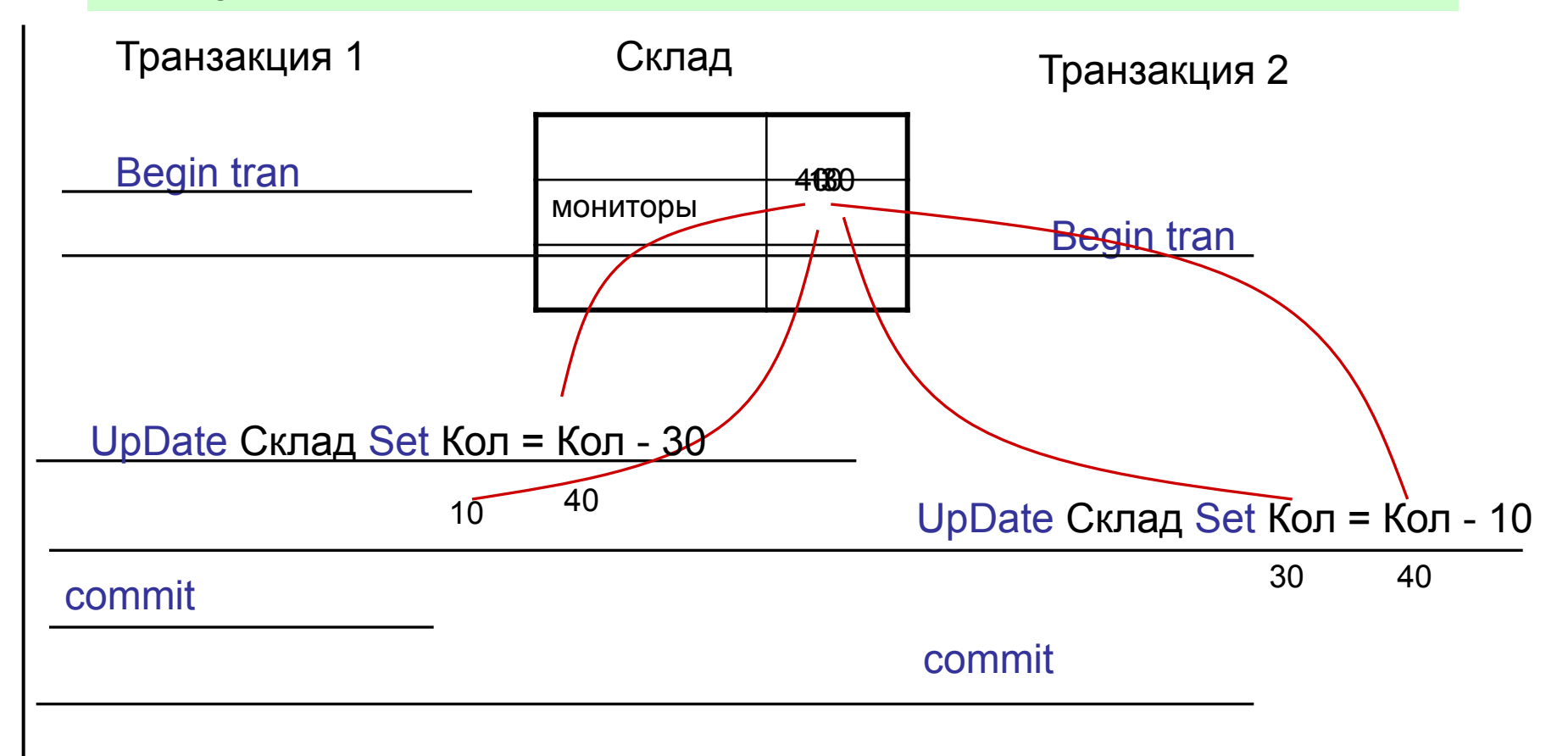

### Проблема промежуточного чтения

#### **Возникает когда при выполнении одной транзакции другая использует её промежуточные данные**

![](_page_24_Figure_2.jpeg)

Else commit

### Проблема несогласованных данных

#### **Возникает когда транзакция считывает одни и те же данные несколько раз, а другая транзакция вносит в эти данные изменения.**

![](_page_25_Figure_2.jpeg)

### Проблема чтения фантомов

**Возникает когда одна транзакция выбирает данные из таблицы несколько раз, а другая транзакция вставляет новые строки до завершения первой.**

![](_page_26_Picture_60.jpeg)

commit

- **определяют степень зависимости транзакций друг от друга.** 
	- **Это способ решения проблем одновременного доступа Стандартом ANSI SQL-92 определены 4 уровня изоляции транзакций:**
- **0 –й уровень READ UNCOMMITTED (незавершенное чтение)**
- **1 –й уровень READ COMMITTED (завершенное чтение)**
- **2 –й уровень REPEATABLE READ (несогласованные данные)**
- **3 –й уровень SERIALIZABLE (сериализуемость)**

**Каждый последующий уровень изоляции соответствует требованиям всех предыдущих уровней и обеспечивает дополнительную защиту транзакций.**

 **В SQLServer 2008 есть SNAPSHOT (Моментальный срез)**— транзакция, в которой требуется чтение не ждёт завершения транзакции изменяющей данные, а считывает их версию, по состоянию на момент начала этой транзакции. Не входит в стандарта SQL 92.

#### **Уровни изоляции и решаемые им проблемы одновременного доступа**

![](_page_28_Picture_88.jpeg)

**В MS SQL SERVER 2008 по умолчанию установлен READ COMMITTED**

**В Oracle поддерживаются READ COMMITTED и SERIALIZABLE**

**Уровни изоляции транзакций могут быть установлены с использованием Transact-SQL или через API доступа к СУБД:**

#### **- Transact-SQL**

Используется инструкция **SET TRANSACTION ISOLATION LEVEL**

#### **- OLE DB**

Перед вызовом **ITransactionLocal::StartTransaction** устанавливается параметр *isoLevel* в значение **ISOLATIONLEVEL\_READUNCOMMITTED, ISOLATIONLEVEL\_READCOMMITTED,ISOLATIONLEVEL\_REPEATABLEREAD, ISOLATIONLEVEL\_SNAPSHOT, ISOLATIONLEVEL\_SERIALIZABLE**

#### **- ADO.NET**

Перед вызовом метода **SqlConnection.BeginTransaction** устанавливается параметр *IsolationLevel* в значение **ReadUncommitted, ReadCommitted RepeatableRead, Serializable или Snapshot**

#### **- ODBC**

 вызывают функцию **SQLSetConnectAttr** с установленным параметром *Attribute* в значение **SQL\_ATTR\_TXN\_ISOLATION** и параметром *ValuePtr в*  значение **SQL\_TXN\_READ\_UNCOMMITTED, TXN\_READ\_COMMITTED, …**

**Команда Transact-SQL установки уровня изоляции транзакции**

```
SET TRANSACTION ISOLATION LEVEL { READ UNCOMMITTED | 
                READ COMMITTED | 
                REPEATABLE READ | 
                SERIALIZABLE | 
                              SNAPSHOT 
 }
```
**Установленный уровень изоляции действует на протяжении всего сеанса подключения или до явной замены на другой уровень** 

**Текущий уровень изоляции транзакции можно получить консольной командой**

**DBCC USEROPTIONS**

**Механизмы обеспечения уровней изоляции транзакций:**

**- блокировки**

**Суть блокировки - синхронизационных захватах объектов БД запрещение доступа к объекту из других транзакций, пока текущая транзакция выполняется.** 

**- временные метки (**версионность)

Суть **временных меток -** одновременно разные транзакции могут видеть разные версии данных (в SQL Server копия первоначальных данных используемых текущей транзакцией с номером операции сохраняется в системной БД TempDB; в Oracle старая версия данных сохраняется в сегменте отката).

Многоверсионный подход уменьшает количество блокировок, но подход, основанный на блокировках, обеспечивает более согласованное представление данных.

![](_page_32_Picture_0.jpeg)

**- способ обеспечение уровней изоляции транзакций** 

**Блокировка - это временно накладываемое ограничение на доступ к объектам БД во время выполнения транзакций**

**Самый простой вариант блокировки – это блокировка объекта на все время действия транзакции.**

**В момент начала работы с любым объектом (если он не заблокирован другой транзакцией) он блокируется до окончания заблокировавшей его транзакции.** 

**После окончания транзакции все заблокированные ею объекты разблокируются и становятся доступными другим транзакциям.**

**Если транзакция обращается к заблокированному объекту, то она остается в состоянии ожидания до момента разблокировки этого объекта, после чего она может продолжать обработку данного объекта.**

## Блокировки

![](_page_33_Figure_1.jpeg)

## Типы и уровни блокировки

**Для реализации различных уровней изоляции транзакций используются различные типы и уровни блокировок.**

**Тип блокировки определяет уровень зависимости соединения от заблокированного объекта**

**Уровень изоляции транзакций определяет тип блокировки и продолжительность при выполнении команд в транзакции**

**Различают основные и специальные типы блокировок**

## Типы и уровни блокировки

#### **Основные типы блокировок**

#### **1. Коллективные блокировки (S)**

**(Shared) Накладывается при выполнении операций чтения данных. Заблокированные объекты доступны другим транзакциям в режиме чтения**

#### **2. Монопольные блокировки (X)**

**(eXclusive) Накладывается при выполнении операций изменения данных. Заблокированные объекты не доступны другим транзакциям ни в режиме чтения, ни в режиме изменения.**

#### **3. Блокировки обновления (U)**

**(Update)**

**Переходная блокировка. Накладывается при установленной коллективной блокировке на объект. Другие транзакции уже не могут установить никакие другие блокировки. После того как будет снята коллективная блокировка эта блокировка будет** 

**заменена на монопольную, если необходимо изменять данные,**  или на коллендательности на коллендателя и постоята на постоята на постоята на не изменят толлен и детей и не и<br>В коллендательности и температивности на сели на постоята на постоята на постоята на сели на постоята на пост **Например, для одиночной команды UPDATE требуется сначала произвести чтение данных, а потом их замену. Тогда и подойдет блокировка U.**

## Блокировки

![](_page_36_Figure_1.jpeg)

### Типы и уровни блокировки

**В SQL Server с версии 2008 имеется ещё другие основные блокировки**

#### **4. Блокировка диапазона ключа**

**Накладывается на диапазон строк, удовлетворяющих определенному условию. Решается проблема возникновения фантомов.**

#### **5. Блокировка стабильности схемы (Sch-S) (Stability Lock)**

**Накладывается на схему объекта, если любая транзакция установила блокировку любого типа (запрещается изменять схему, когда над таблицей производятся действия). Когда все блокировки снимаются, то автоматически снимается эта блокировка.** 

#### **6. Блокировка изменения схемы (Sch-M) (Modification Lock)**

**Накладывается на объект, как только начинается изменение структуры объекта. Никакая другая блокировка не может быть наложена на объект, пока установлена эта блокировка.**

## Типы и уровни блокировки

**Введение типов блокировок ликвидирует проблемы одновременного доступа, но создает другую проблему –**

**задержки выполнения транзакций.**

**Для решения проблемы потери производительности введены уровни блокировок.**

**Уровни блокировок реализованы на уровнях иерархии объектов БД:**

- **1. RID блокировка уровня строки**
- **2. KEY– блокировка уровня индекса (группа строк)**
- **3. PAG– блокировка уровня страницы**
- **4. EXT– блокировка уровня группы страницы**
- **5. TAB– блокировка уровня таблицы**
- **6. DB блокировка уровня базы данных**

## Специальные блокировки

**Специальные блокировки или блокировки намерения используются для разрешения конфликтов наложения блокировок на различных уровнях**

#### **1. Коллективные блокировки намерения (IS) (Intent Shared)**

**Накладывается при намерении транзакции читать данные вниз по иерархии объекта (например, таблица – группа страниц – страница – строка). Другим транзакциям запрещается устанавливать монопольные блокировки вниз по иерархии.**

#### **2. Монопольные блокировки намерения (IX) (Intent eXclusive)**

**Накладывается при намерении транзакции изменять данные вниз по иерархии объекта. Другим транзакциям запрещается устанавливать любые блокировки вниз по иерархии.**

#### **3. Коллективно - монопольная блокировка намерения (SIX) (Shared Intent with eXclusive)**

**Накладывается при намерении транзакции читать данные вниз по иерархии объекта и выполнять их частичное изменение, устанавливая монопольные блокировки.**

### Совместимость блокировок

**Совместимость блокировок определяет возможности транзакций одновременно получить блокировку одного и того же ресурса.**

![](_page_40_Picture_87.jpeg)

**Если на страницу наложена коллективная блокировка, то на эту страницу нельзя наложить монопольную (X) блокировку, блокировки намерения коллективно – монопольную (SIX) и монопольную (IX).**

# Управление блокировками

**SQL Server динамически управляет выбором типа и уровня блокировок.** 

> **Управление блокировками выполняет специальный компонент сервера – менеджер блокировок.**

**В функции менеджера блокировок входит установка, снятие и разрешение конфликтов блокировок.**

**Пользователю чаще всего не нужно предпринимать никаких действий по управлению блокировками.**

**Решение об уровне блокировки принимается автоматически во время оптимизации запроса.** 

**Например, для операторов модификации данных и SELECT для небольшого количества данных блокировка задается на уровне строки или ключа,** 

**а при большом объеме данных для оператора SELECT**

**(например, SELECT \* FROM tableX )** 

**устанавливается блокировка на уровне страницы или таблицы.**

![](_page_42_Picture_0.jpeg)

#### **Решение о типе блокировки принимается автоматически по действующему уровню изоляции транзакции.**

#### **Уровни изоляции транзакций определяют:**

- будут ли блокировки использоваться при чтении данных, и какого типа; - как долго удерживать блокировки;

- как действовать, если операции чтения потребуется считать данные, на которые распространяется *монопольная блокировка* другой транзакции (ожидать *снятия блокировки,* прочитать незафиксированные данные, прочитать последнюю зафиксированную версию данных).

#### **Т.е. задавая уровень изоляции транзакции, предопределяют типы и поведение блокировок при выполнении команд в транзакции**

Например, при выполнении оператора **Select** для **READ UNCOMMITTED** – не устанавливается ни каких блокировок на считываемые данные и игнорируется другие блокировки; **READ COMMITTED** – устанавливается коллективная блокировка (S) на считываемые данные только на время выполнения команды; **REPEATABLE READ** - устанавливается коллективная блокировка (S) на считываемые данные на время до конца выполнения транзакциию.

# Управление блокировками

![](_page_43_Picture_68.jpeg)

Идентификатор индекса, где удерживается блокировка (0 – собственно таблица)

Идентификатор объекта, где удерживается блокировка

Идентификатор БД в которой удерживается блокировка

Идентификатор сеанса

### Блокировки

**При разработке транзакции, важно не только определить её содержание и случаи, в которых должен быть выполнен её откат, но также и то, какие блокировки следует удерживать в процессе выполнения транзакции, и какую продолжительность они должны иметь.** 

**Т.е. нужно определиться с уровнем изоляции транзакции** 

#### **Уровни изоляции транзакций определяют:**

- будут ли блокировки использоваться при чтении данных, и какого типа; - как долго удерживать блокировки;
- как действовать, если операции чтения потребуется считать данные, на которые распространяется *монопольная блокировка* другой транзакции (ожидать *снятия блокировки,* прочитать незафиксированные данные, прочитать последнюю зафиксированную версию данных).

![](_page_45_Picture_0.jpeg)

**Но при необходимости в запросе можно явно указать какой тип блокировки необходимо использовать в том или ином случае.**

**Так же можно управлять временем ожидания разблокирования ресурса с помощью команды**

**SET LOCK TIMEOUT <время в мс>** 

### Управление блокировками в запросе

**При выполнении запроса уровень изоляции действует тот, который был установлен командой,**

#### **SET TRANSACTION ISOLATION LEVEL**

**или по умолчанию)**

**Если в запросе необходимо установить блокировку или её продолжительность отличную от устанавливаемой по действующему уровню изоляции, то это можно сделать, указав в команде соответствующие специальные ключевые слова (хинты).** 

**Форматы команд с хинтами**

**SELECT … FROM table\_name WITH (hint) WHERE …**

**INSERT table\_name (list\_col) WITH (hint) VALUES …**

**UPDATE table\_name WITH (hint) SET …**

**DELETE table\_name WITH (hint) WHERE …**

### Управление блокировками в запросе

- **Ключевые слова для явного указания типа блокировки (хинты)**
- **NOLOCK (READUNCOMMITTED) разрешает чтение незафиксированных данных, которые были изменены другими транзакциям.**
- **HOLDLOCK (SERIALIZABLE)– устанавливает совмещаемую блокировку до завершения транзакции**
- **UPDLOCK– определяет применение блокировки обновления до завершения транзакции**
- **XLOCK определяет применение монопольной блокировки на соответствующем уровне до завершения транзакции**
- **PAGLOCK устанавливает блокировку страницы вместо таблицы**
- **ROWLOCK устанавливает блокировку на уровне строки**
- **TABLOCK устанавливает соответствующую блокировку на уровне таблицы**
- **TABLOCKХ устанавливает монопольную блокировку на уровне таблицы до завершена транзакция**

### Управление блокировками в запросе

**READCOMMITTED – определяет правила для чтения, как для уровня изоляции READ COMMITTED (либо блокировка строк либо управление версиями, в зависимости, что установлено)**

**READCOMMITTEDLOCK – определяет правила для чтения, как для уровня изоляции READ COMMITTED с использованием блокировки**

**REPEATABLEREAD – определяет выполнение просмотра с семантикой блокировки, как для уровня изоляции REPEATABLE READ**

**и некоторые др.**

**- возникают когда две транзакции блокируют два блока данных и для завершения работы каждой из них необходим доступ к данным, заблокированным ранее другой транзакцией.**

![](_page_49_Figure_2.jpeg)

**Для разрешения конфликта тупиковых блокировок в современных СУБД имеются специальные механизмы обнаружения и разрешения тупиковых блокировок.**

**Один из алгоритмов обнаружения тупиковых блокировок.**

**1. Для каждого ресурса строится граф ожидания транзакций**

**2. Определяется в графе наличия цикла**

**Если цикл обнаружен, то в системе имеется тупиковая блокировка и далее должна выполнится процедура её разрешения**

![](_page_50_Figure_6.jpeg)

**В основе стратегии разрешения тупиковых блокировок положен откат одной из транзакции, вызвавших её конфликт.**

**Выбор на откат транзакции выполняется по принципу:**

**1. минимальный приоритет;**

**2. любая из двух с одинаковым приоритетом.**

![](_page_51_Picture_5.jpeg)

**Для установки приоритета блокировки используется команда** SET DEADLOCK PRIORITY {LOW | NORMAL}.

**Для минимизации возможностей возникновения тупиковых блокировок при разработке кода транзакций нужно придерживаться следующих правил:**

**1. Создание индексов для команд UPDATE и DELETE, содержащих предложение WHERE.**

> **При выполнении этих команд без использования индексов осуществляется монопольная блокировка всей таблицы. При наличии индекса монопольная блокировка устанавливается на строку или страницу.**

**2. Вместо команды INSERT с большим количеством вставляемых строк использовать команду вставки по одной строке (в цикле, используя курсор).**

> **При выполнении команды INSERT для вставки много строк осуществляется монопольная блокировка всей таблицы. При наличии INSERT для вставки одной строки монопольная блокировка устанавливается на строку.**

#### **3. Избегать использования в запросах ключевого слова HOLDLOCK**

**При использовании HOLDLOCK в SELECT все коллективные блокировки будут оставаться в силе, пока вся транзакция не будет завершена. Без его использования – блокировка снимается, как это станет возможным, не дожидаясь окончания всей транзакции.**

#### **4. Использовать как можно более короткие транзакции.**

**а) разбивать продолжительную транзакцию на короткую;**

**б) минимизировать количество некластерных индексов (плотный);**

**в) сокращать число столбцов в таблицах (увеличит количество строк на странице и, следовательно, время выполнения транзакций).**

#### **5. Избегать использования вложенных**

**транзакций Во всех случаях использования вложенных транзакций все установленные в ней блокировки сохраняются до завершения внешней транзакции.**

**6. Исключать использования взаимодействия с пользователем во время выполнения транзакции.** 

#### **7. Использовать как можно более низкий уровень изоляции**

**Например, READ UNCOMMITTED вместо SERIALIZABLE позволит нескольким транзакциям одновременно читать данные: каждая транзакция сможет установить коллективную блокировку не дожидаясь пока друга считает данные и снимет блокировку.**

#### **8. Установить на севере дополнительную оперативную**

**память**

**Это увеличит КЭШ буферов и следовательно скорость выполнения транзакций и снизит конкуренцию за доступ к ресурсам.**